## Report Writing - Advanced 9.2

**Contents** 

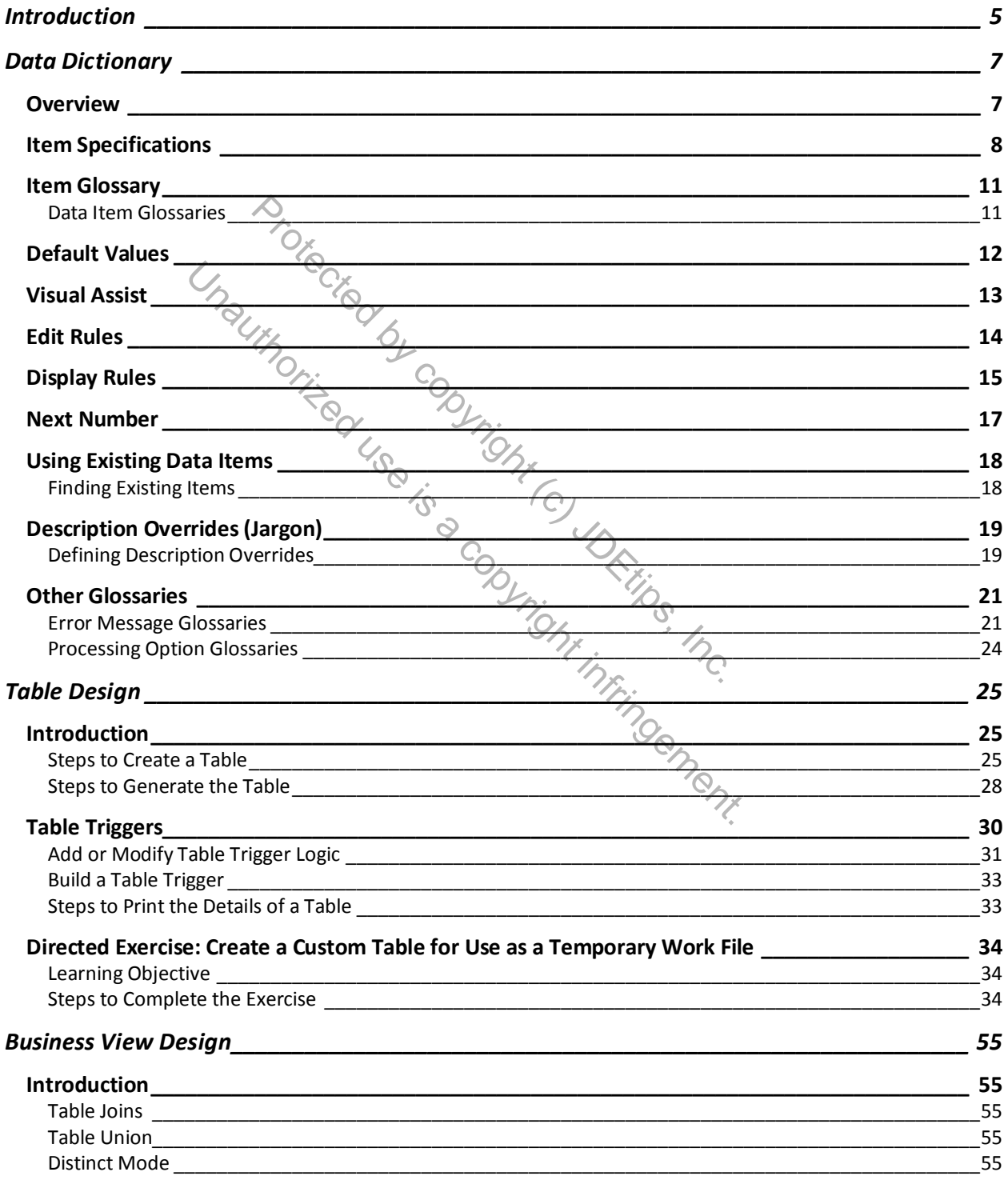

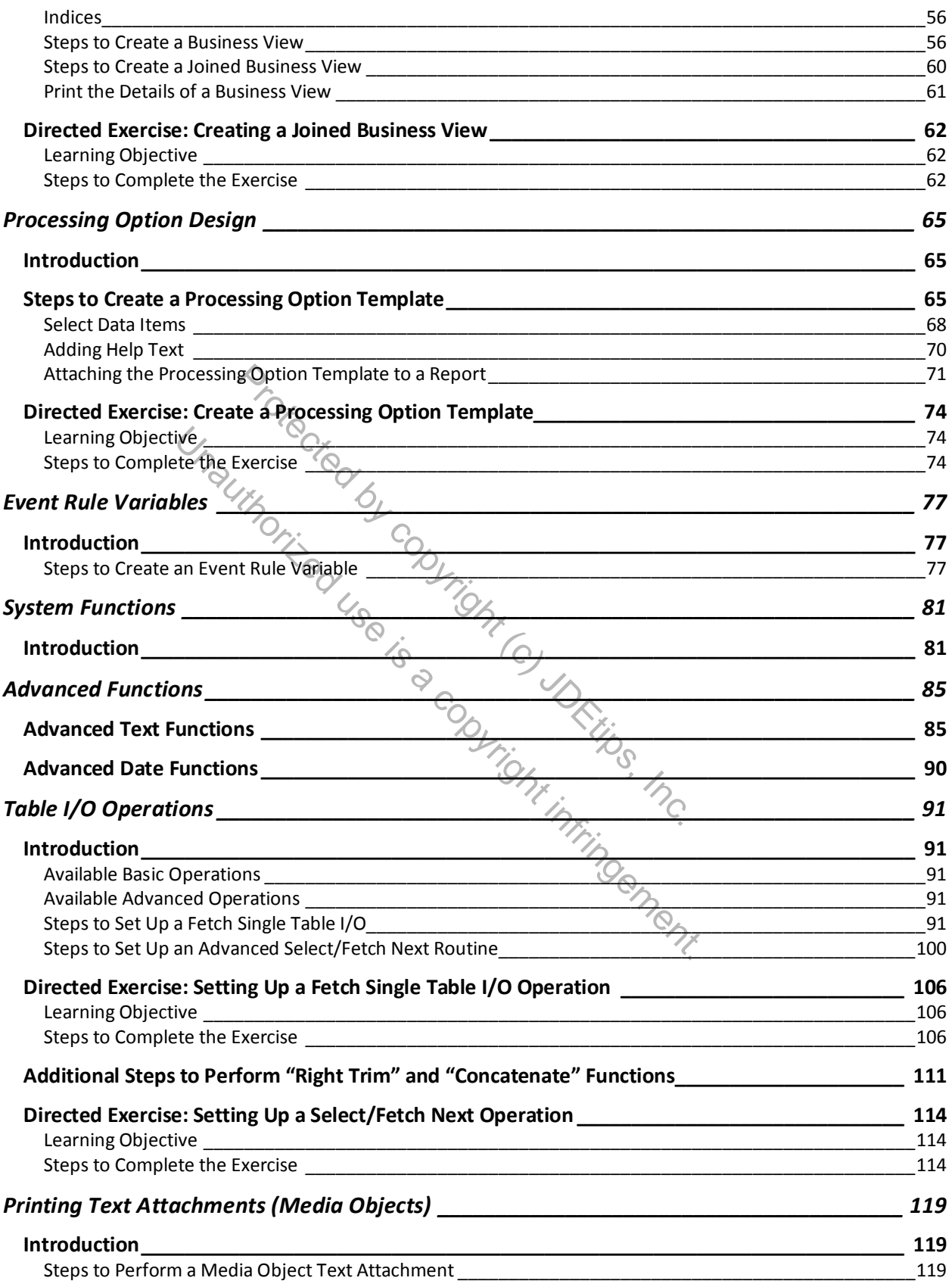

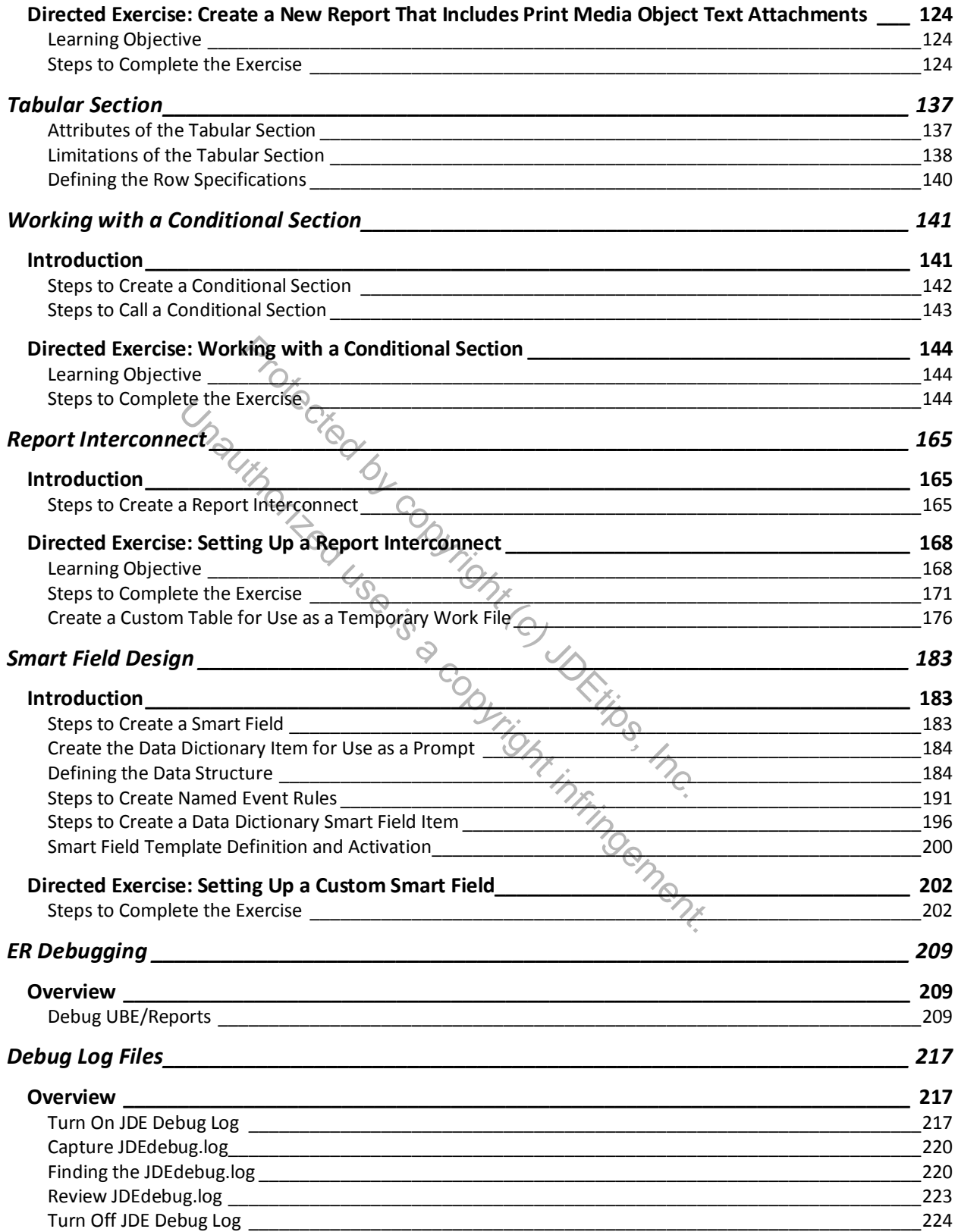